# MMS/SMS設定

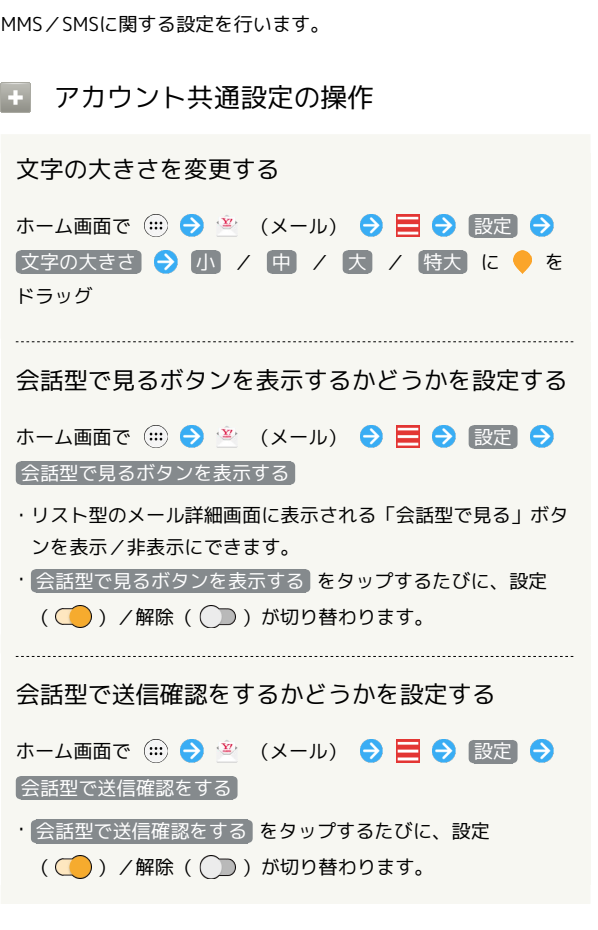

#### MMSの設定

設定できる項目は次のとおりです。

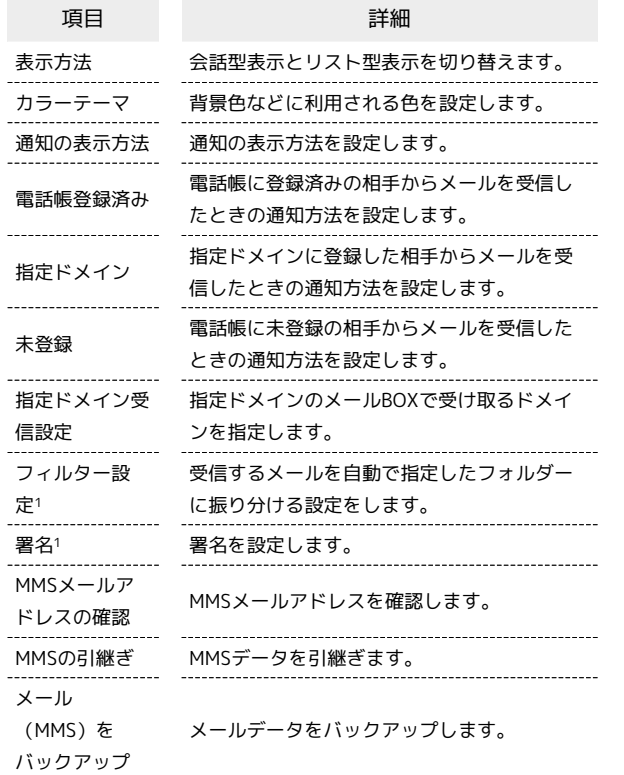

### $\boxed{1}$ ホーム画面で (…) ◆ 空 (メール) ..... **• 37 3 9**  $\begin{picture}(130,10) \put(0,0){\line(1,0){10}} \put(15,0){\line(1,0){10}} \put(15,0){\line(1,0){10}} \put(15,0){\line(1,0){10}} \put(15,0){\line(1,0){10}} \put(15,0){\line(1,0){10}} \put(15,0){\line(1,0){10}} \put(15,0){\line(1,0){10}} \put(15,0){\line(1,0){10}} \put(15,0){\line(1,0){10}} \put(15,0){\line(1,0){10}} \put(15,0){\line($  $\begin{array}{c|c|c|c|c} \hline \bullet & \bullet & \bullet & \bullet \\ \hline \bullet & \bullet & \bullet & \bullet \\ \hline \end{array}$ **OBLB** OOMG  $\overline{2}$  $\equiv$ ■ <sup>\*-\*\*</sup> ミングループ → T 「電話事業部済み」に受信した<br>メールはまだありません。 自動張り分けされる3フォルダーのうち、<br>"電話帳登録済み"フォルダーには、電話帳に登<br>録されているアドレスからのメールが入りま  $\bullet$  $\overline{\mathbf{3}}$ 設定 A RESERTA  $\otimes$  merxes  $\hat{u}$  $\approx 20$  $\Phi$  BB/(y27y7  $\phi$  as  $0.586t$  $<\!\!\!\!\cdot\!\!\!\cdot\!\!\!\cdot<\!\!\!\cdot\!\!\!\cdot\!\!\!\cdot<\!\!\!\cdot\!\!\!\cdot\!\!\!\cdot<\!\!\!\cdot\!\!\!\cdot<\!\!\!\cdot$  $1207796907$  $\bullet$  ヘルプ・お問い合わせ  $\overline{\mathbf{4}}$ MMS → 各項目を設定 - 102 .... 表示方法  $0.021$ カラーテーマ ッド(基本 通知の表示方法<br>※※※※※※※ の対象 <u>...</u> 電話帳登録済み **◎ 指定ドメイン**<br>※ 1170 のブレーン  $~7.499$ 指定ドメイン受信設定

※ 設定が反映されます。

#### SMSの設定

設定できる項目は次のとおりです。

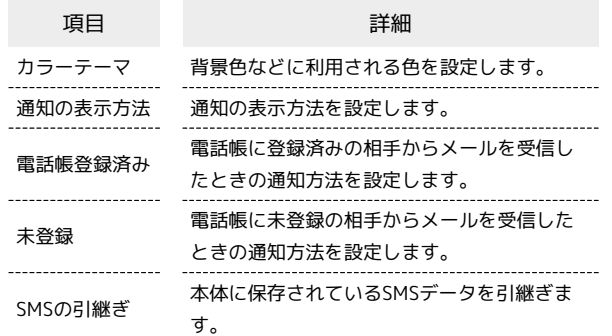

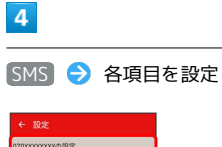

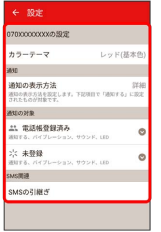

※2 設定が反映されます。

 $\overline{\mathbf{1}}$ 

ホーム画面で (1) ◆ 室 (メール)

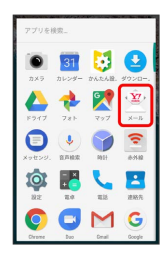

## $\overline{\mathbf{2}}$

 $\blacksquare$ 

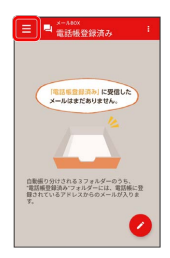

## $\overline{\mathbf{3}}$

設定

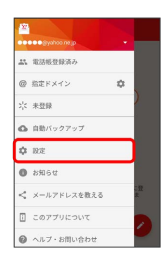